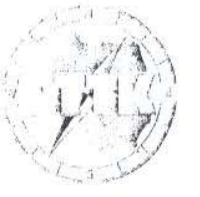

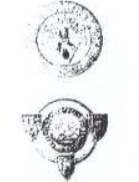

## Polskie Towarzystwo Turystyczno-Krajoznawcze Zarząd Główny

 $1373 - 17$  $1006 - 21%$  $1920 - 71$  $1230 - PTTK$ 

Ldz.SG/533/08

## Główny Sąd Koleżeński PTTK

Warszawa, 4.04.2008 r.

w miejscu

W imieniu Zarządu Głównego PTTK, w związku z rozpoczęciem prac nad dokumentami w sprawie kampanii sprawozdawczo - wyborczej przed XVII Walnym Zjazdem PTTK, przedkładamy prośbę o potwierdzenie właściwości proponowanych przez nas interpretacji zapisów Ordynacji wyborczej stanowiącej załącznik do Statutu PTTK.

1. § 5 ust. 1 i 2 - Proponujemy aby przy tworzeniu rozdzielników mandatów przyjąć, że zawarty w paragrafie zapis "za dany rok" będzie dotyczył roku poprzedzającego rok, w którym ZG PTTK podejmie uchwałę zwołującą Walny Zjazd i określającą rozdzielniki mandatów.

np. Uchwała ZG PTTK będzie podjęta w czerwcu 2008 roku wtedy "dany rok" to rok 2007 i sprawozdanie TK-O za 2007 w części stan członków, będzie podstawą takiego rozdzielnika.

2. § 5 ust. 3 – Proponujemy aby z uwagi na to, że w ustępie tym nie określono jaki rok jest podstawą rozdzielników mandatów na zjazdy oddziałów, przyjąć, że podstawą ustalenia takich rozdzielników będą sprawozdania TK-K za rok 2007.

W naszej ocenie do przyjęcia takich rozwiązań, podobnych do tych wg, których przebiegała kampania sprawozdawczo-wyborcza poprzedzająca XVI Walny Zjazd PTTK, upoważniają zapisy § 6 ust.1 pkt.4 oraz 5 Ordynacji. Takie rozwiązanie zapewnia przebieg wyboru delegatów na wszystkich poziomach organizacyjnych Towarzystwa według jednolitej podstawy stanu członkowskiego zapewniając właściwą realizację zasady proporcjonalności zawartą w Ordynacji.

Sekretarz Generalny ZG PTTK Prezes ZG PT  $50<sub>m</sub>$ Andrzej Gordon Lech Drozdzyński

00.075 Warszawa ul. Senatorska 11, tel. centrali (0-22) 826-22-51, fax (0-22) 826-25-05 http://www.pttk.pl. e-mail: poczta@pttk.pl